## 4.1 Apply Triangle Sum Properties

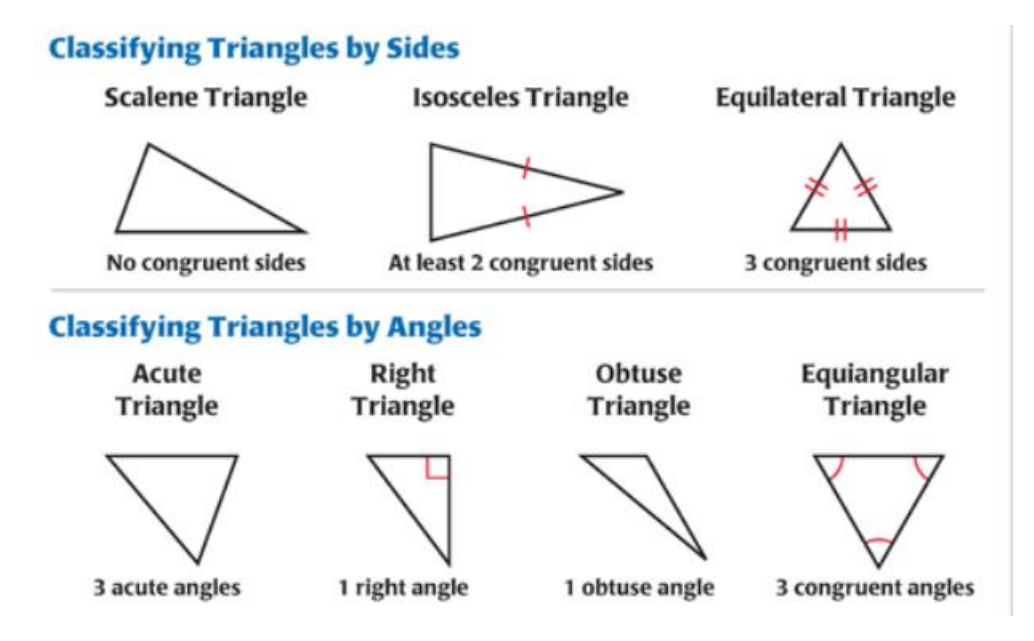

**ANGLES** When the sides of a polygon are extended, other angles are formed. The original angles are the *interior angles*. The angles that form linear pairs with the interior angles are the **exterior angles**.

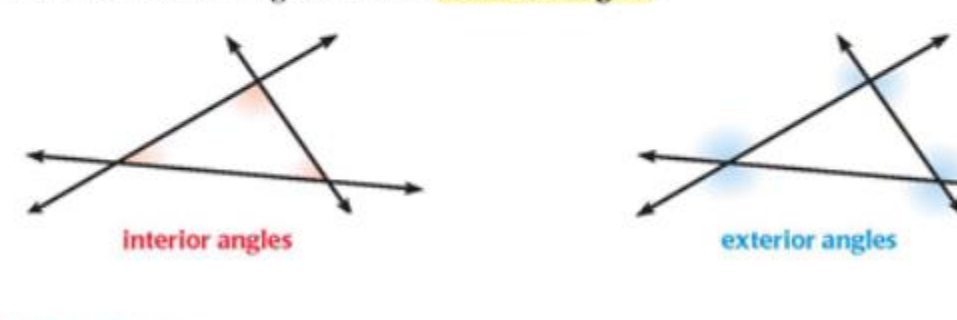

## **THEOREM 4.1 Triangle Sum Theorem**

The sum of the measures of the interior angles of a triangle is 180°.

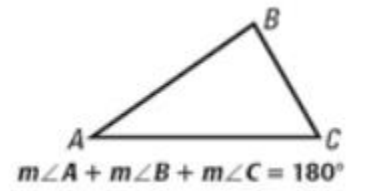

## **THEOREM 4.2 Exterior Angle Theorem**

The measure of an exterior angle of a triangle is equal to the sum of the measures of the two nonadjacent interior angles.

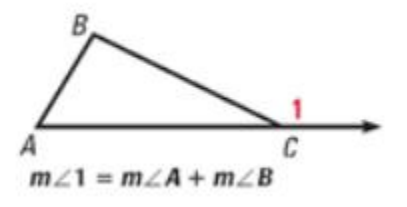